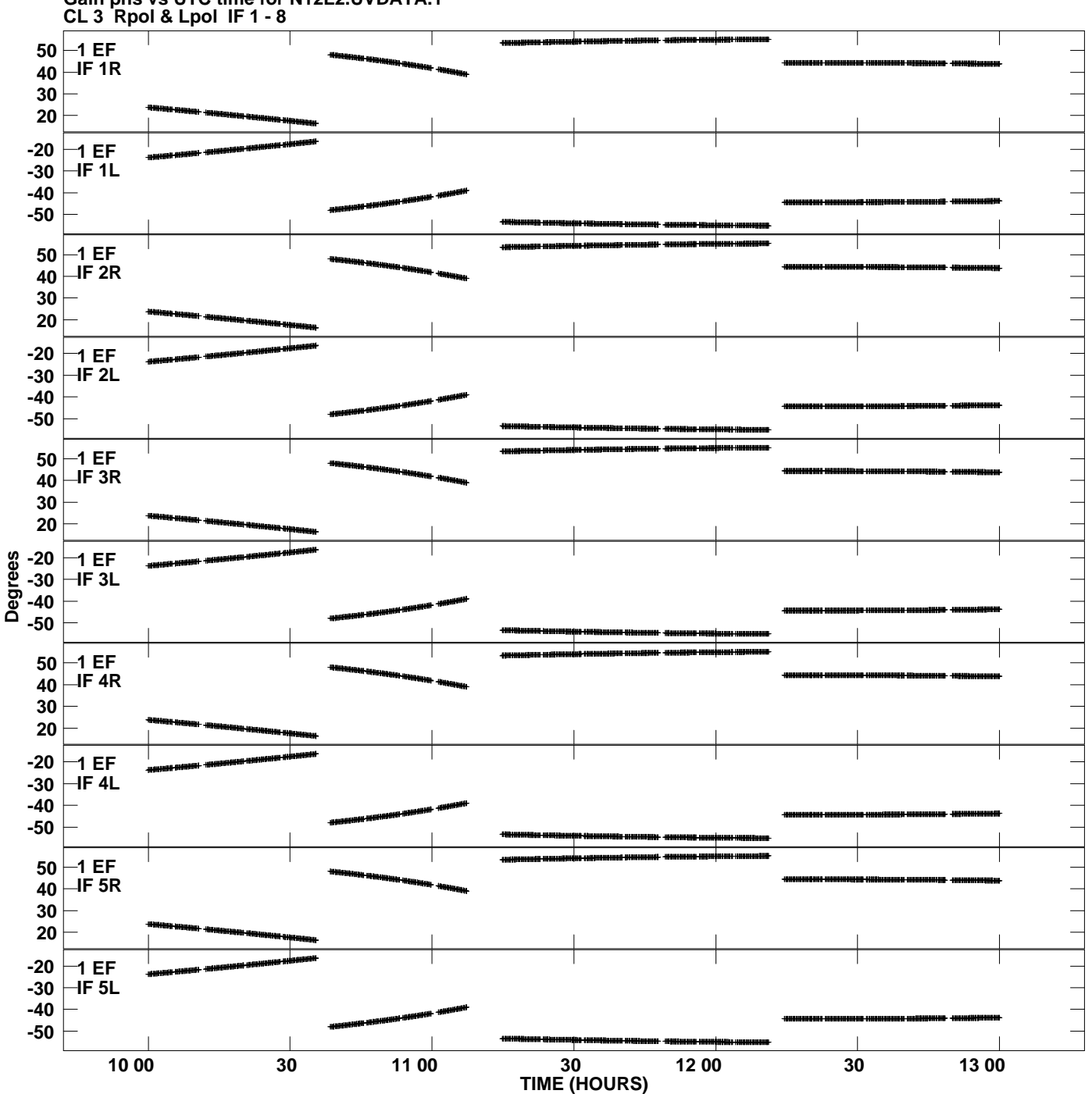

**Gain phs vs UTC time for N12L2.UVDATA.1 Plot file version 1 created 25-JUL-2012 21:12:43**

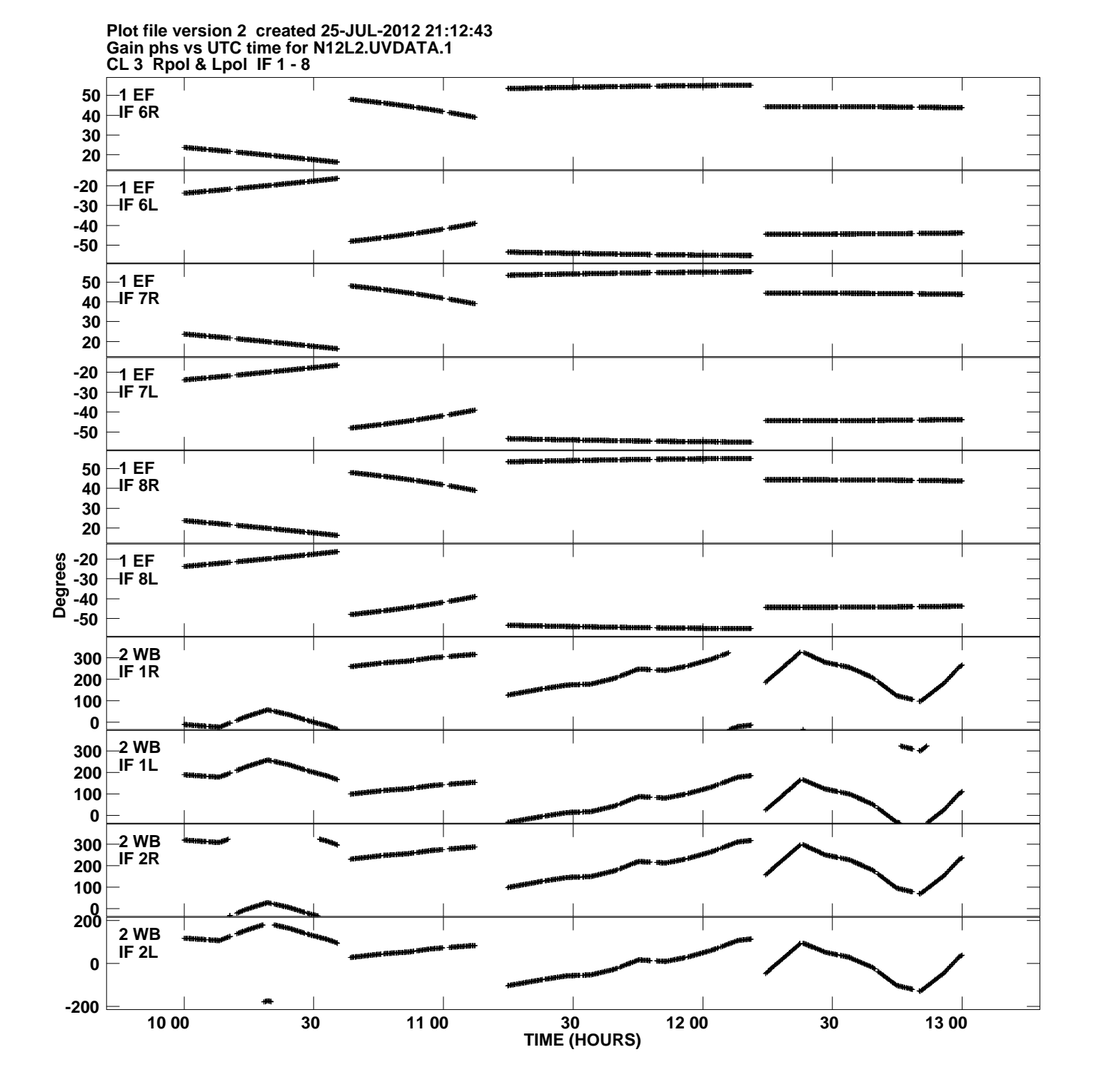

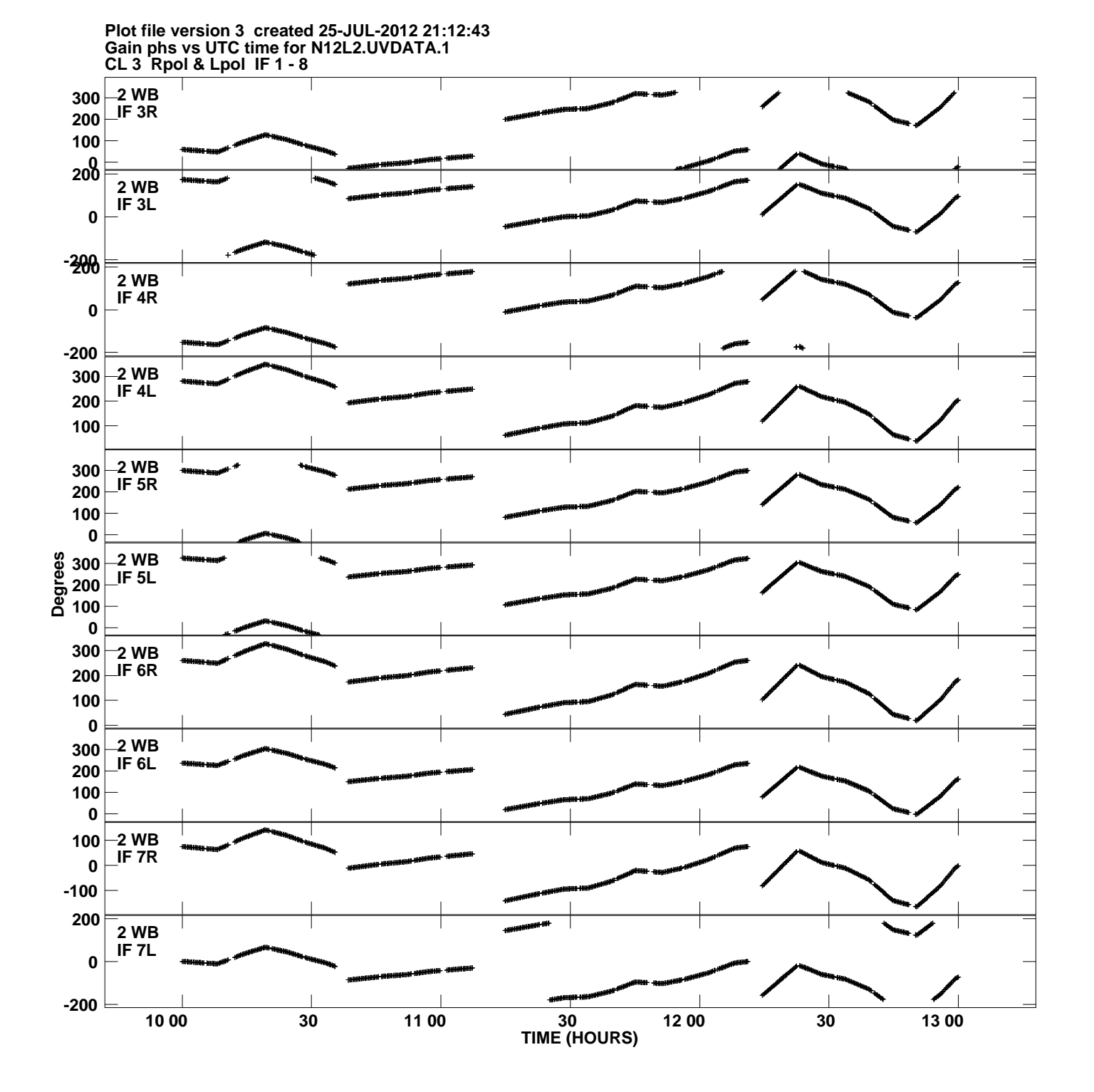

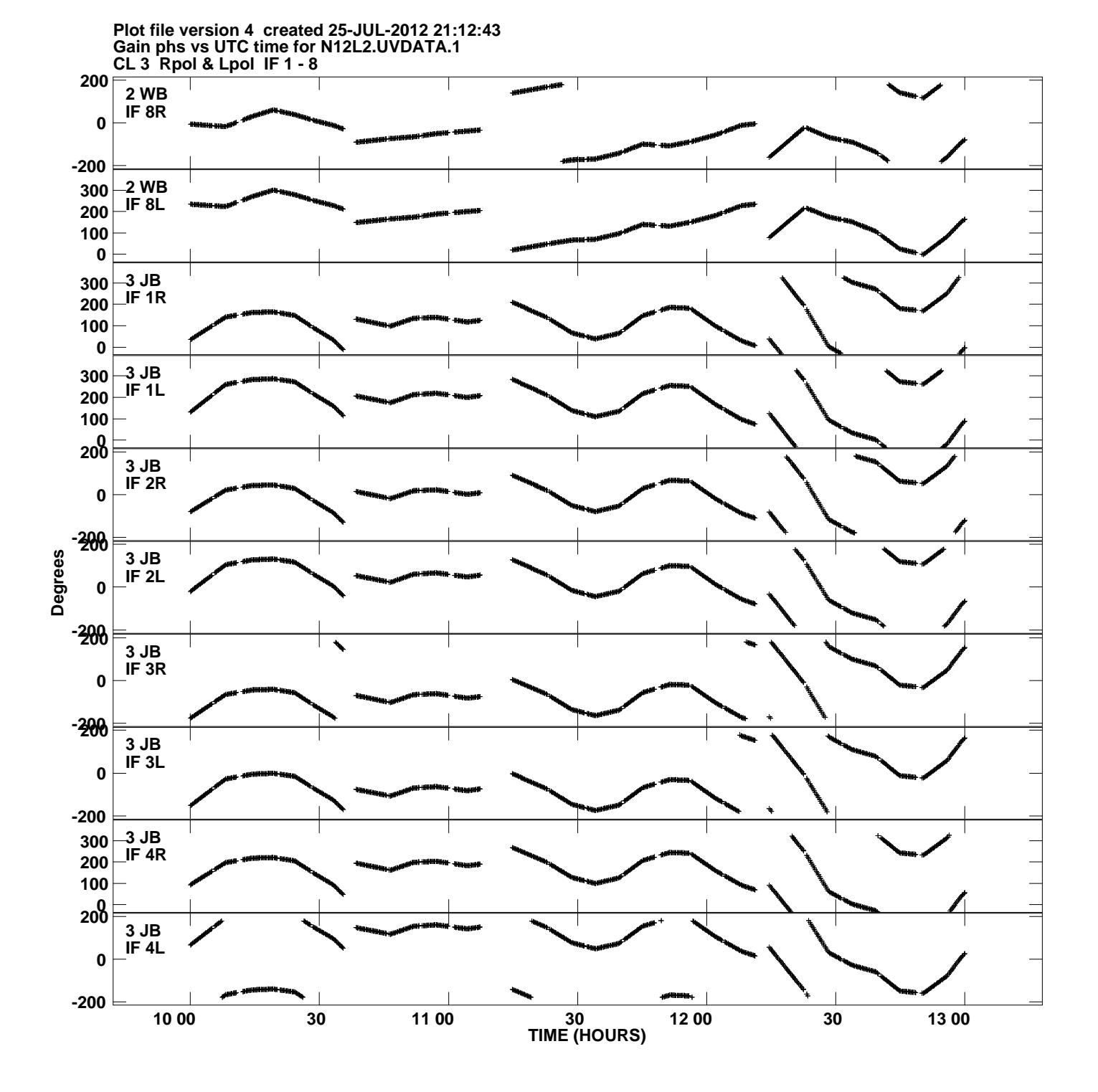

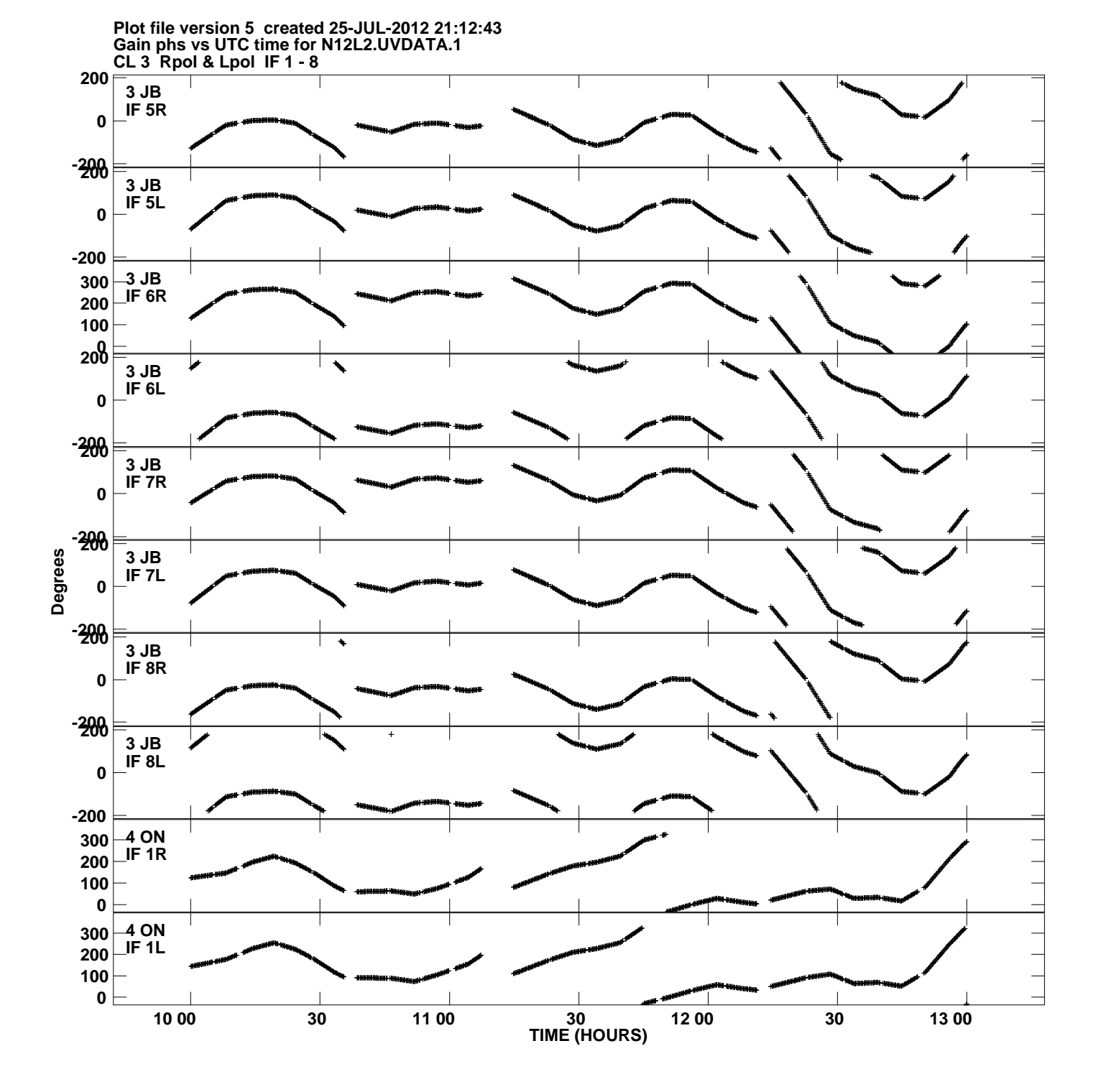

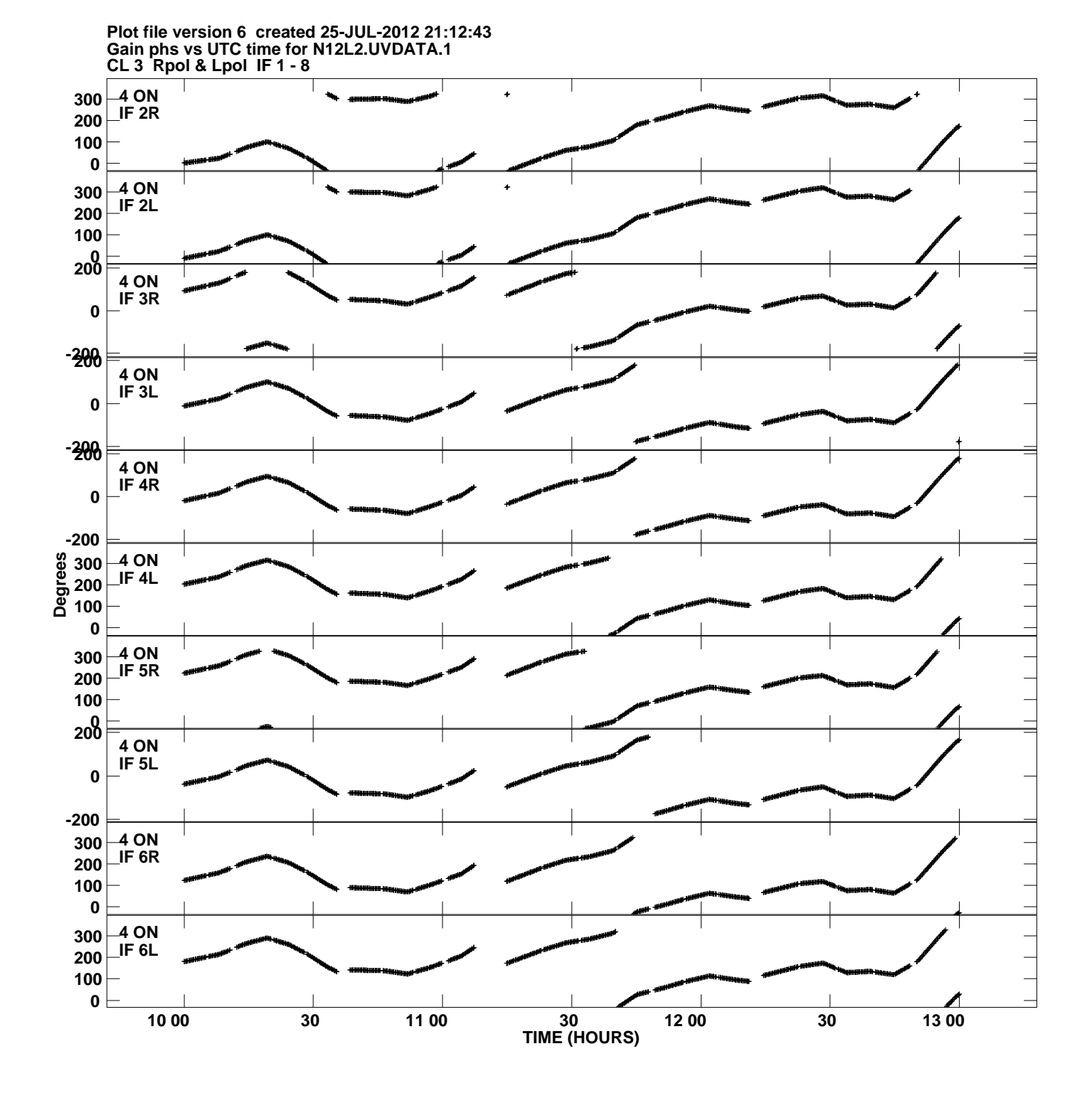

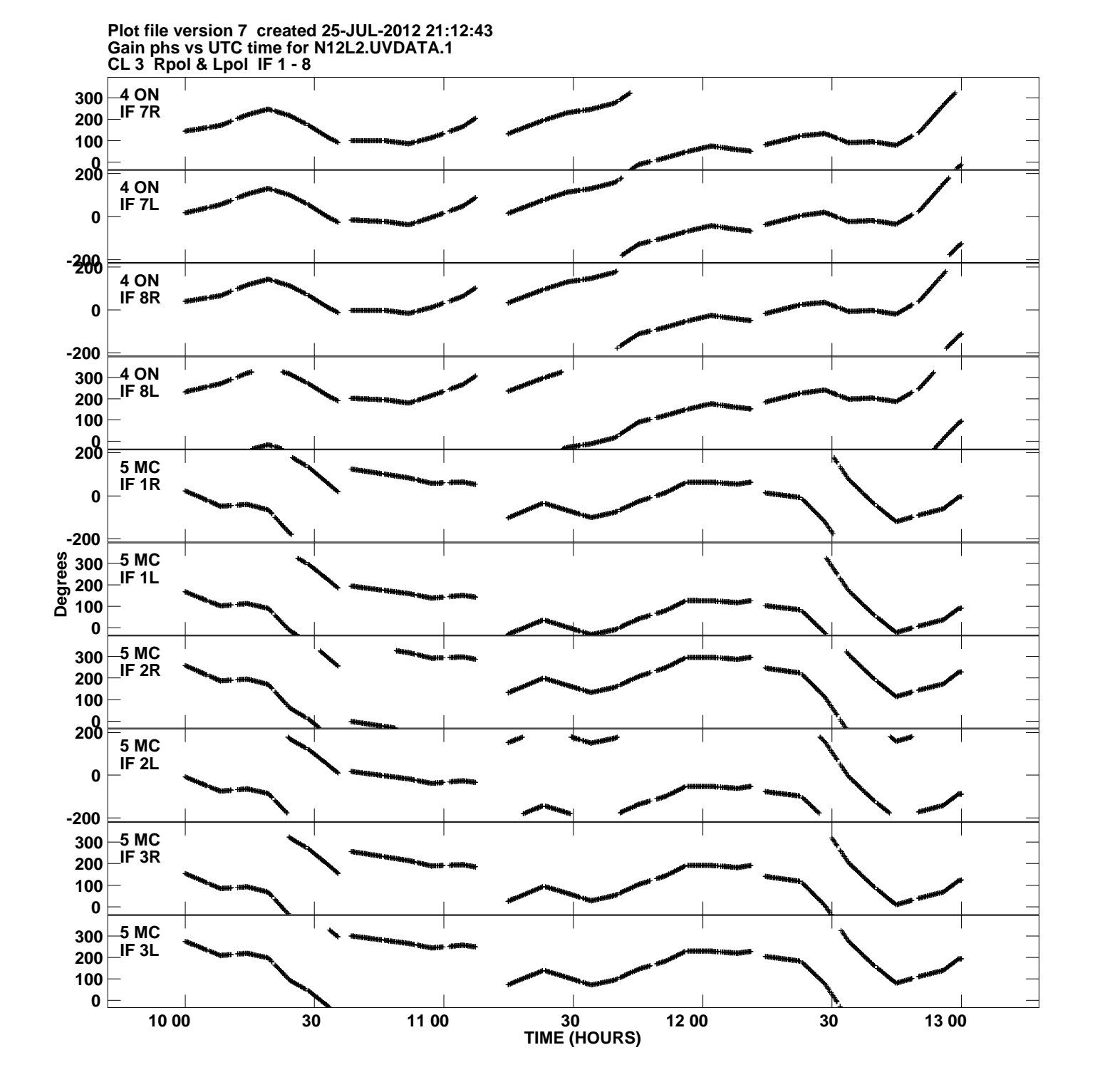

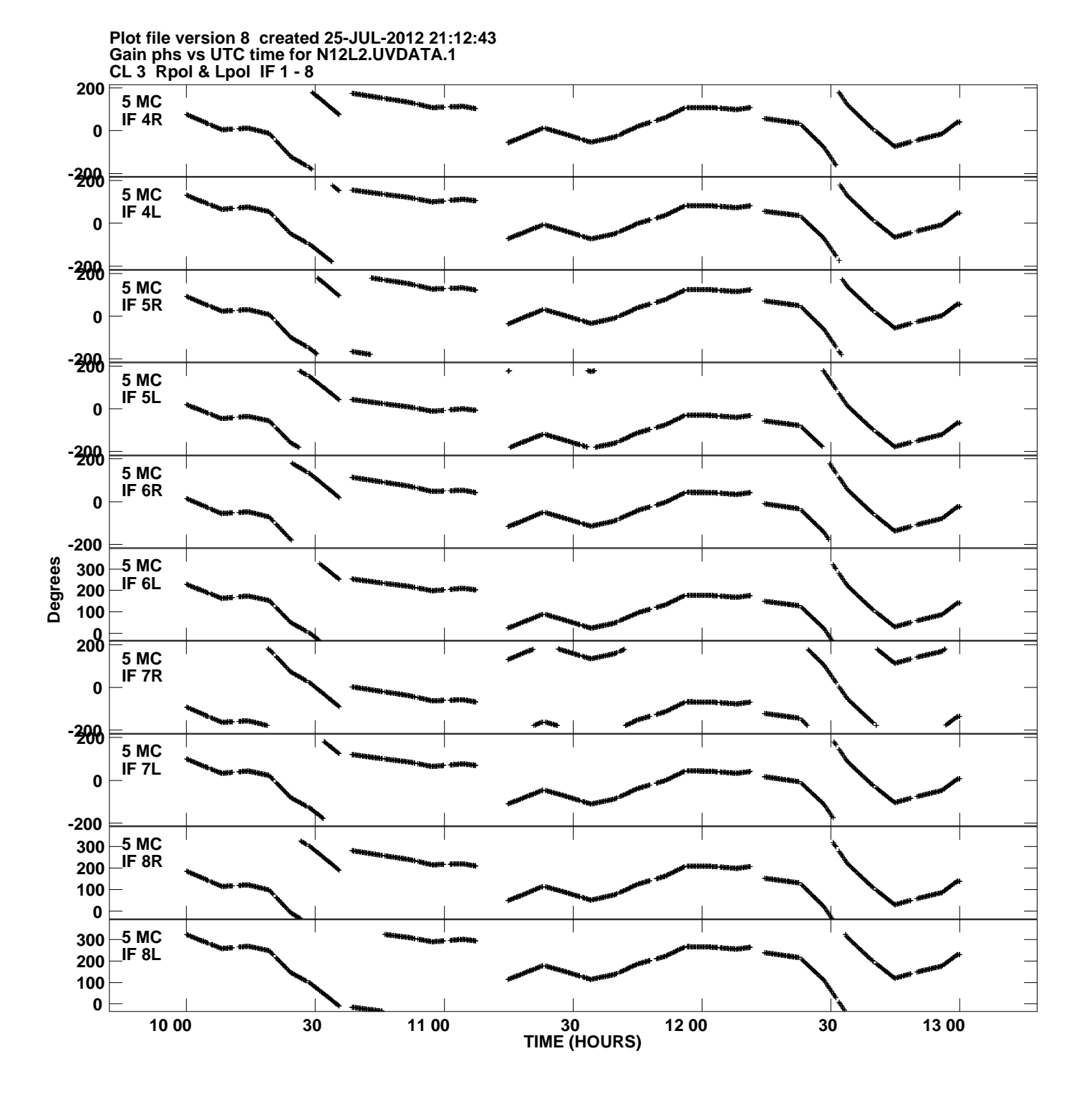

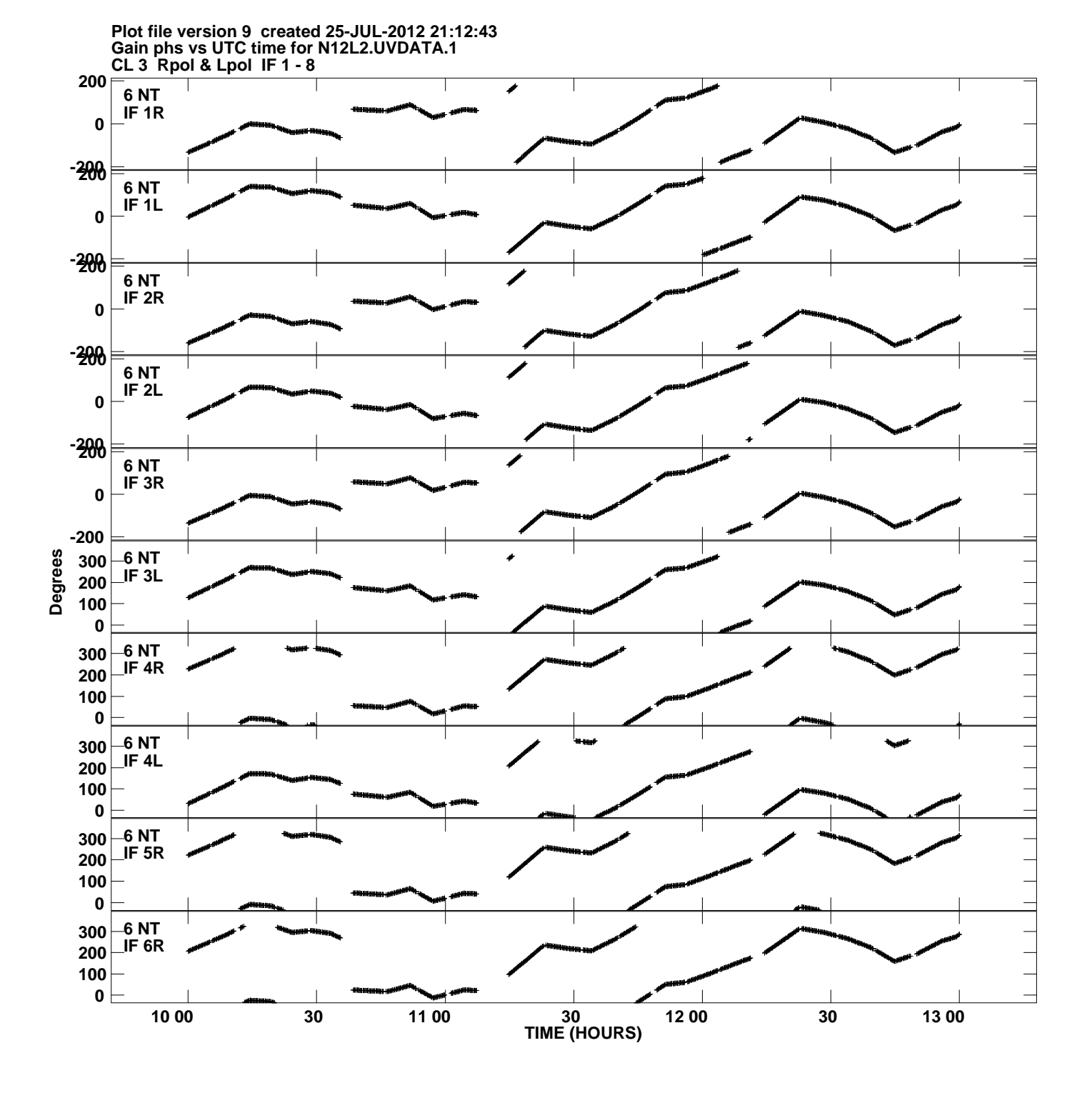

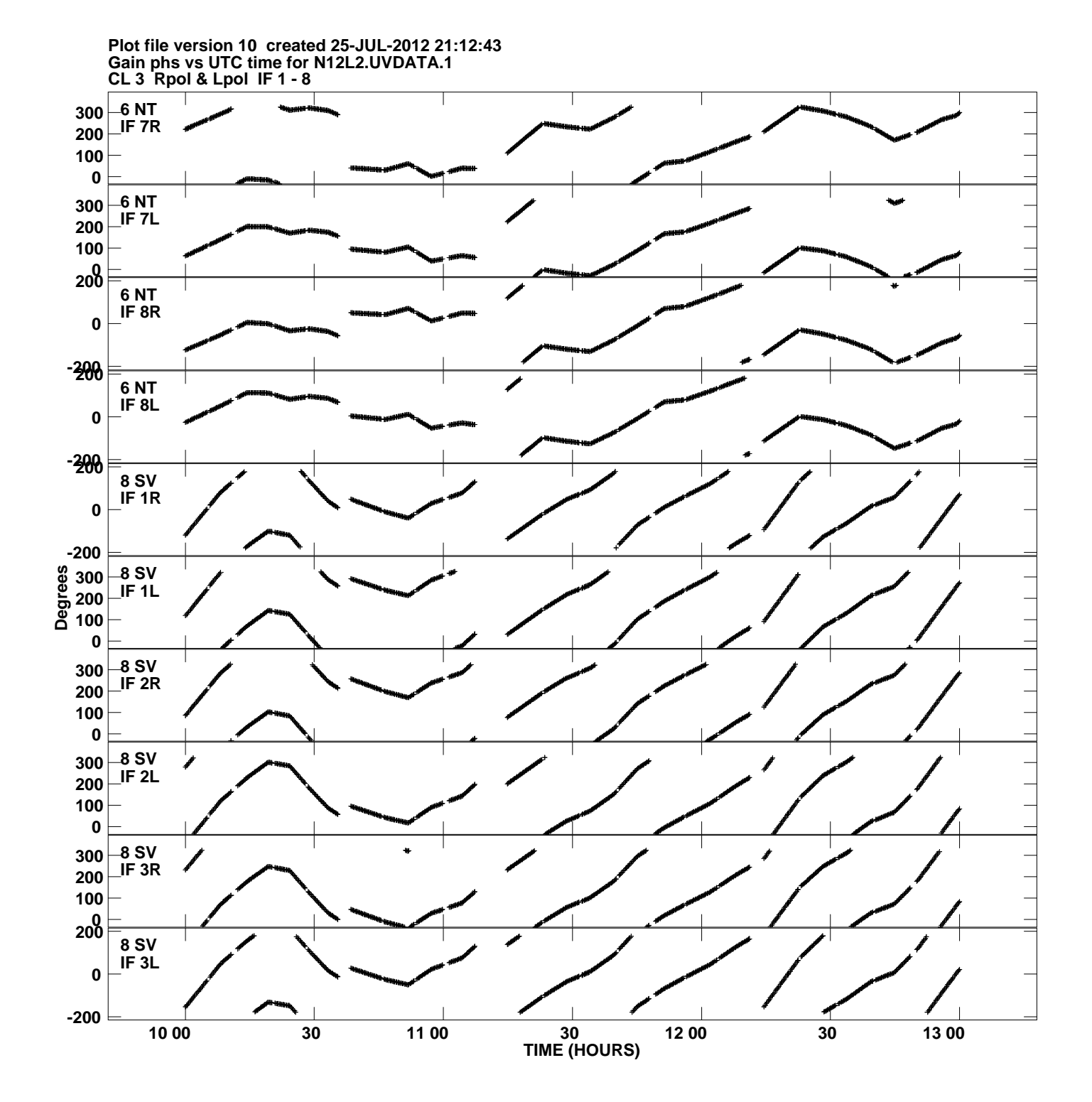

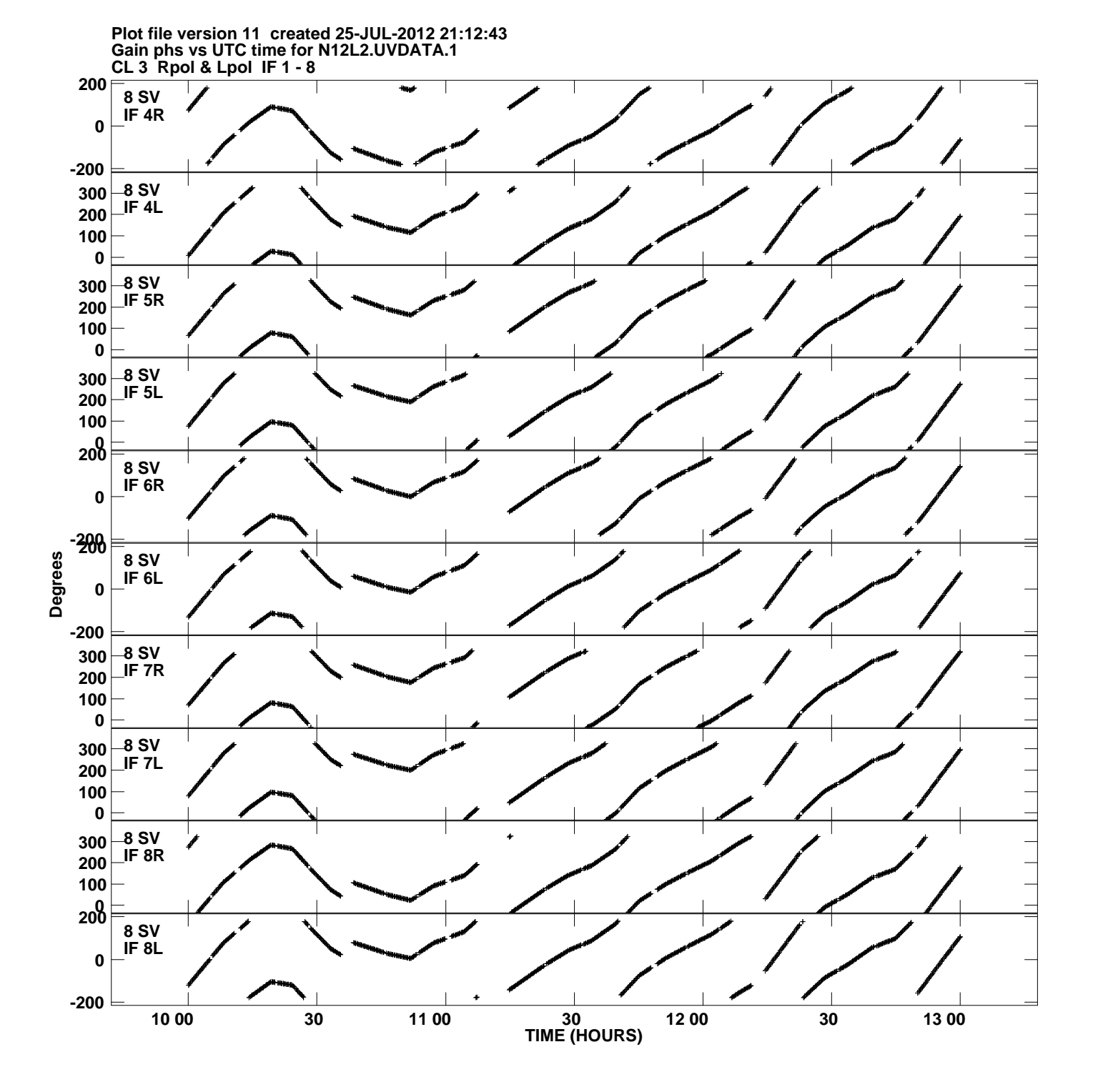

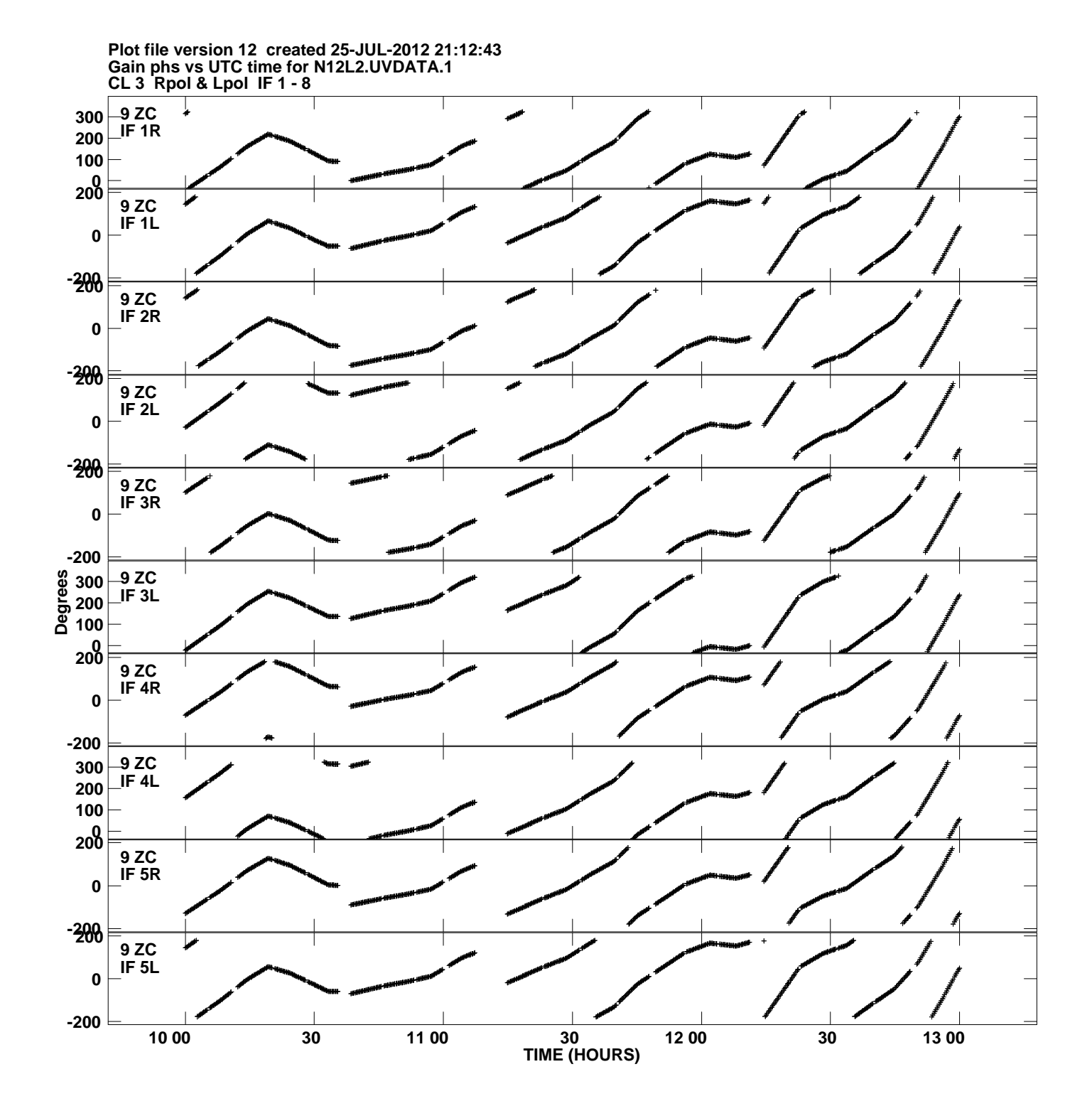

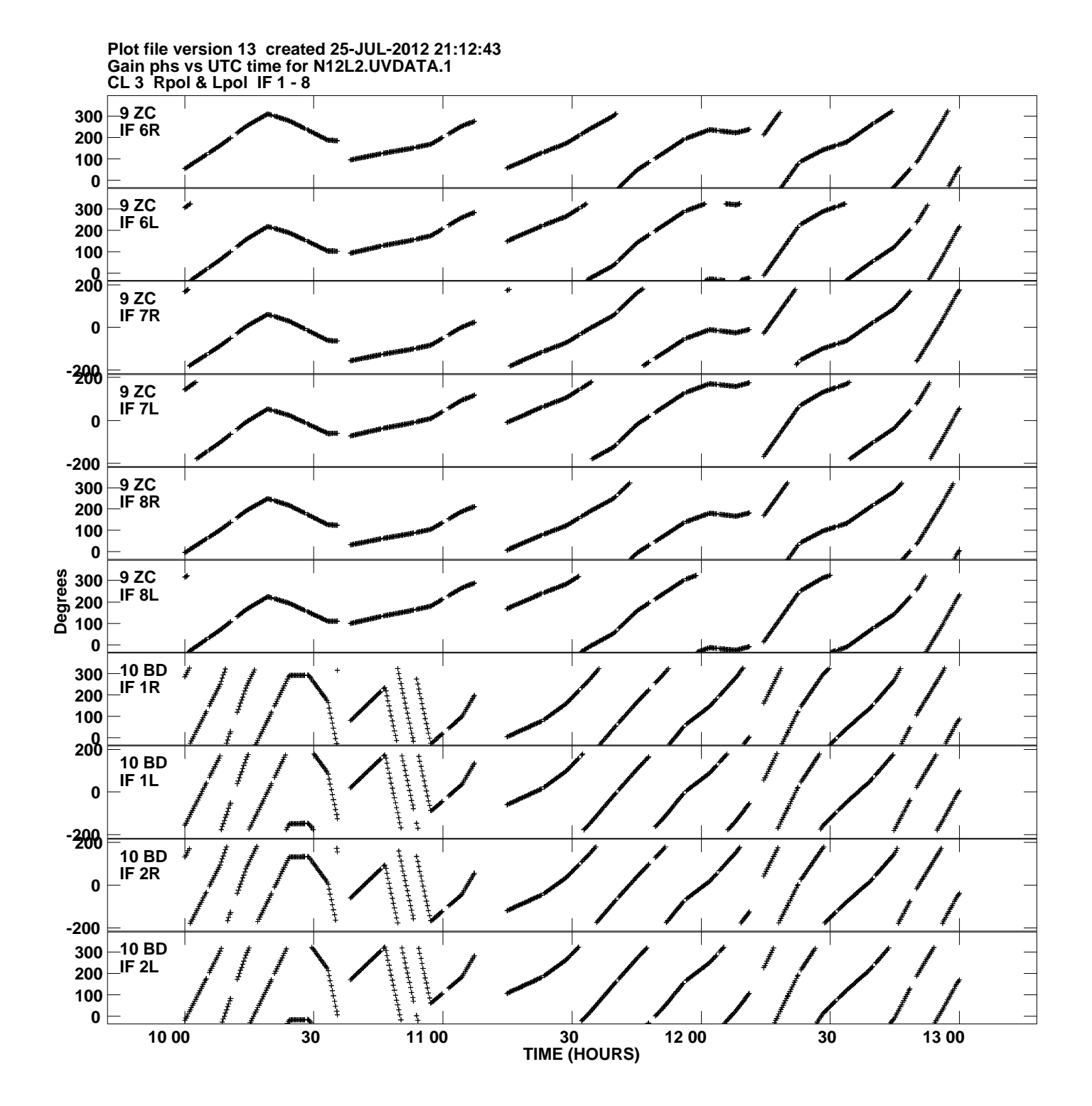

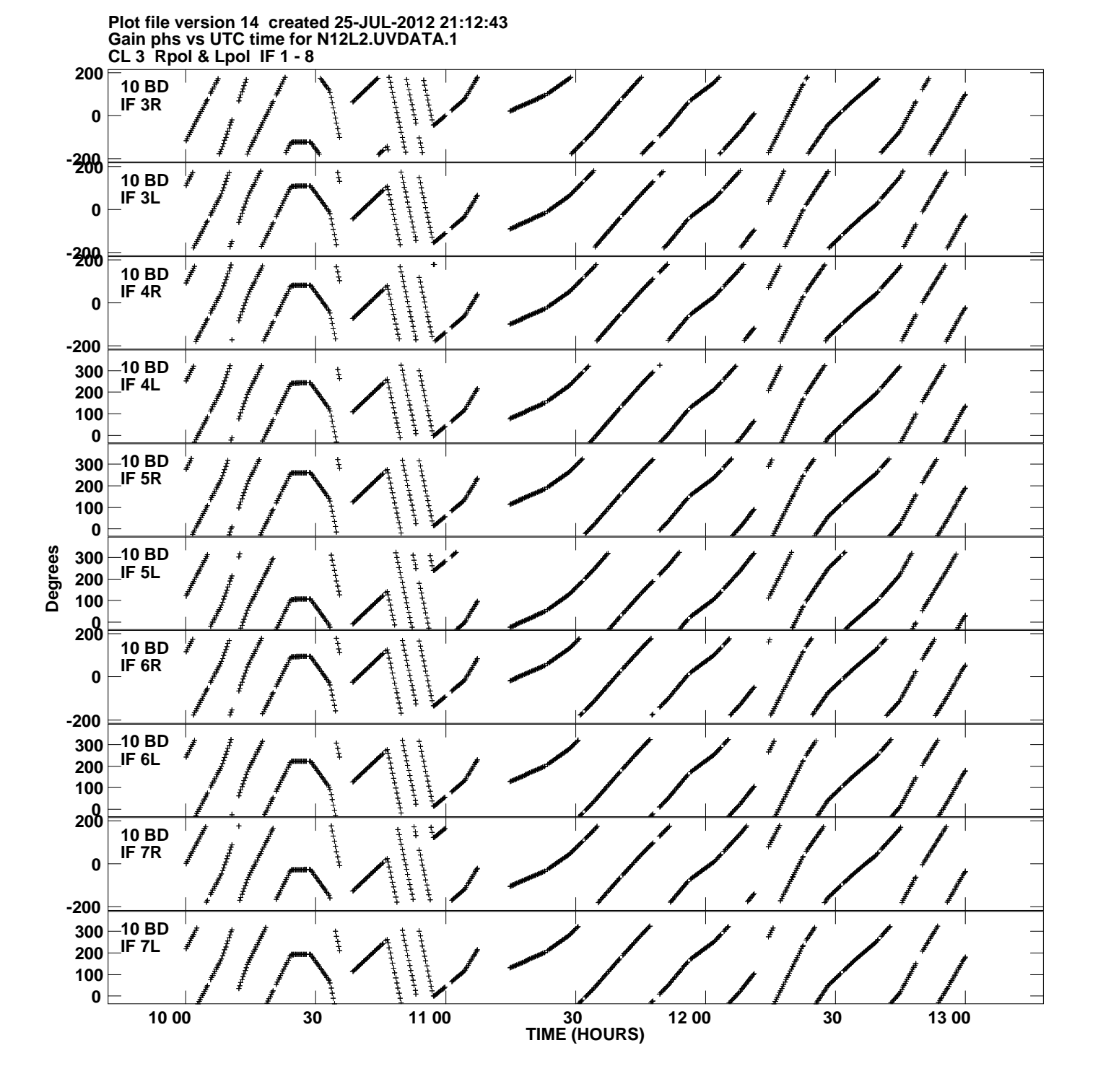

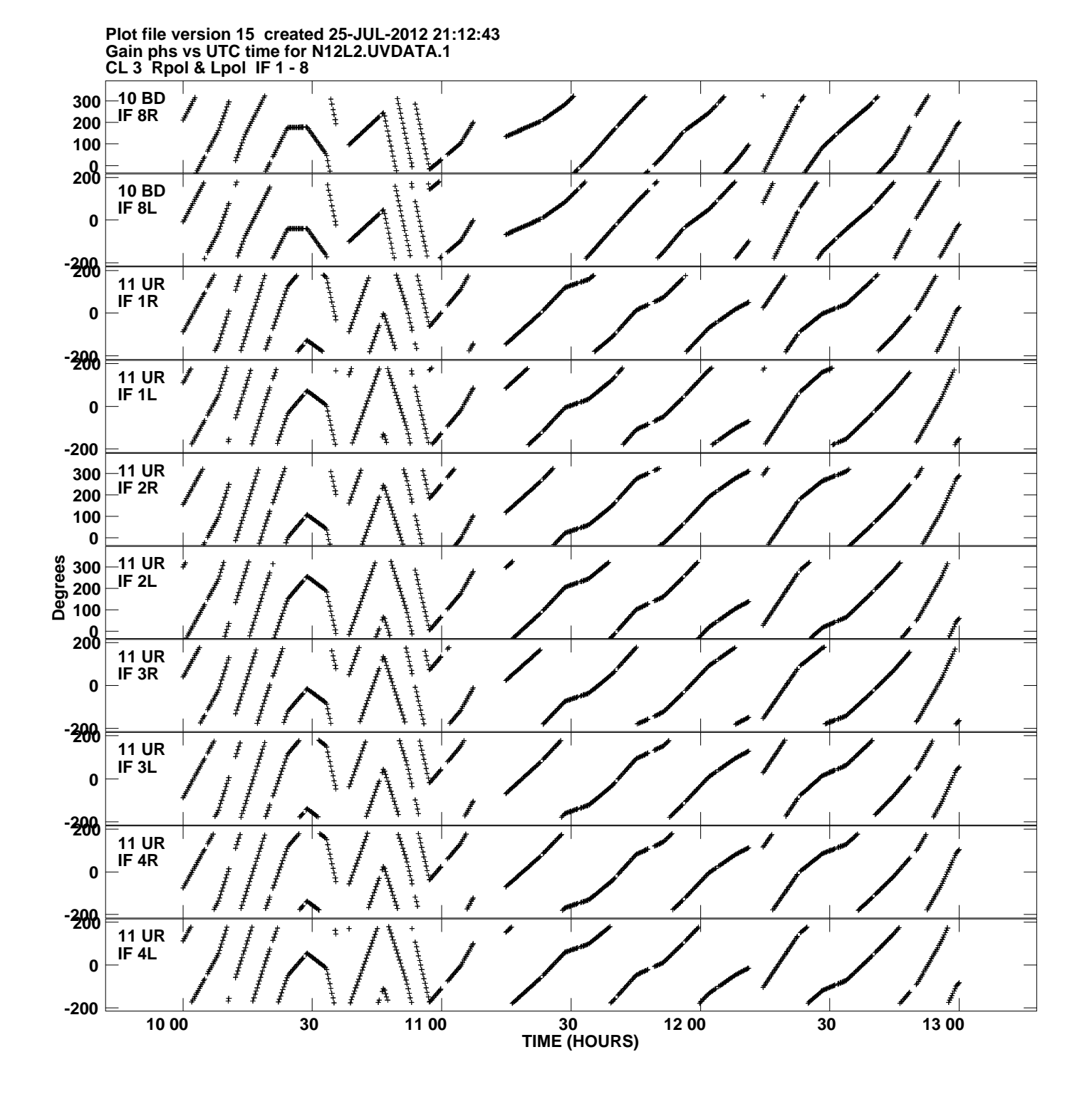

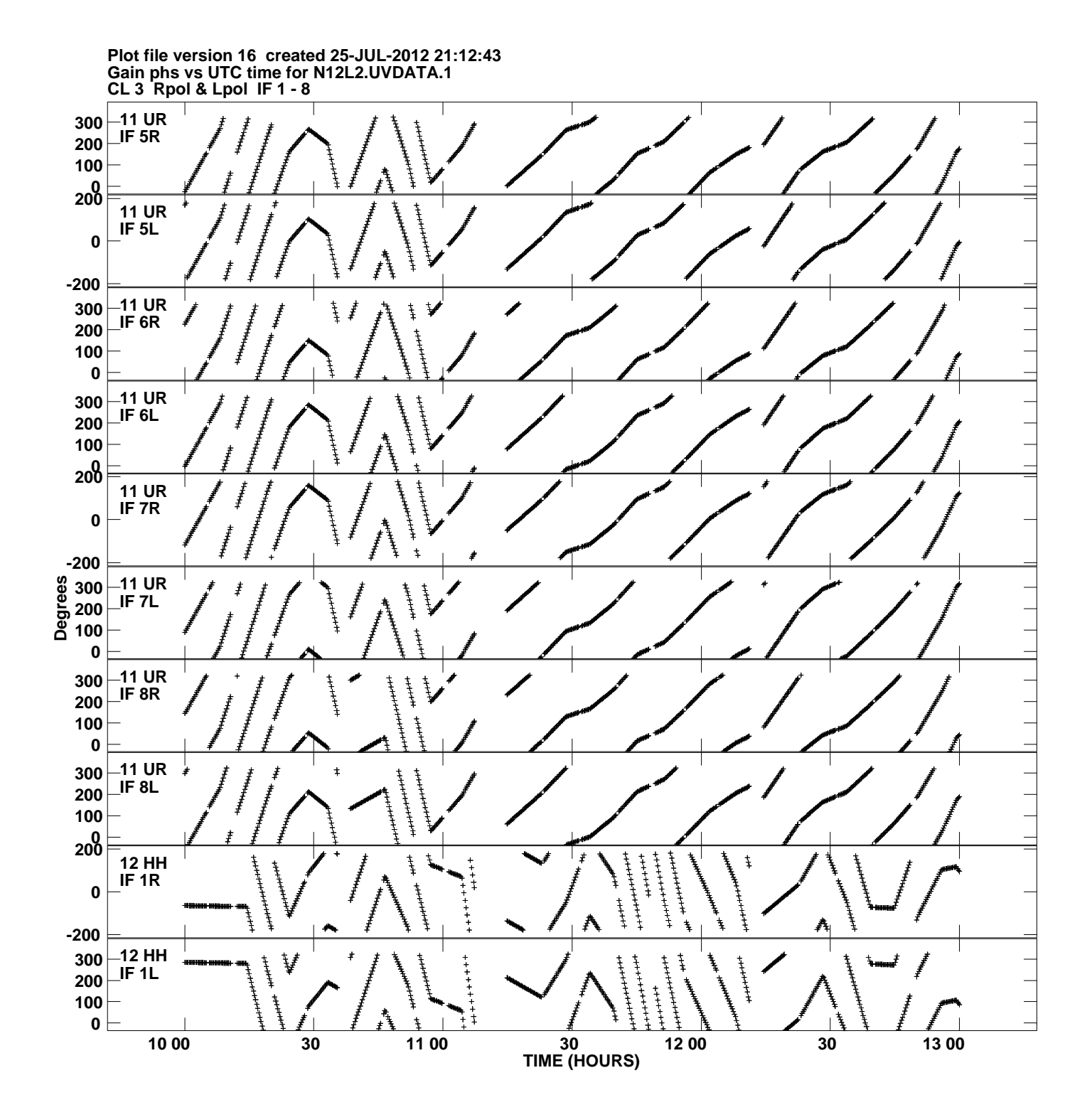

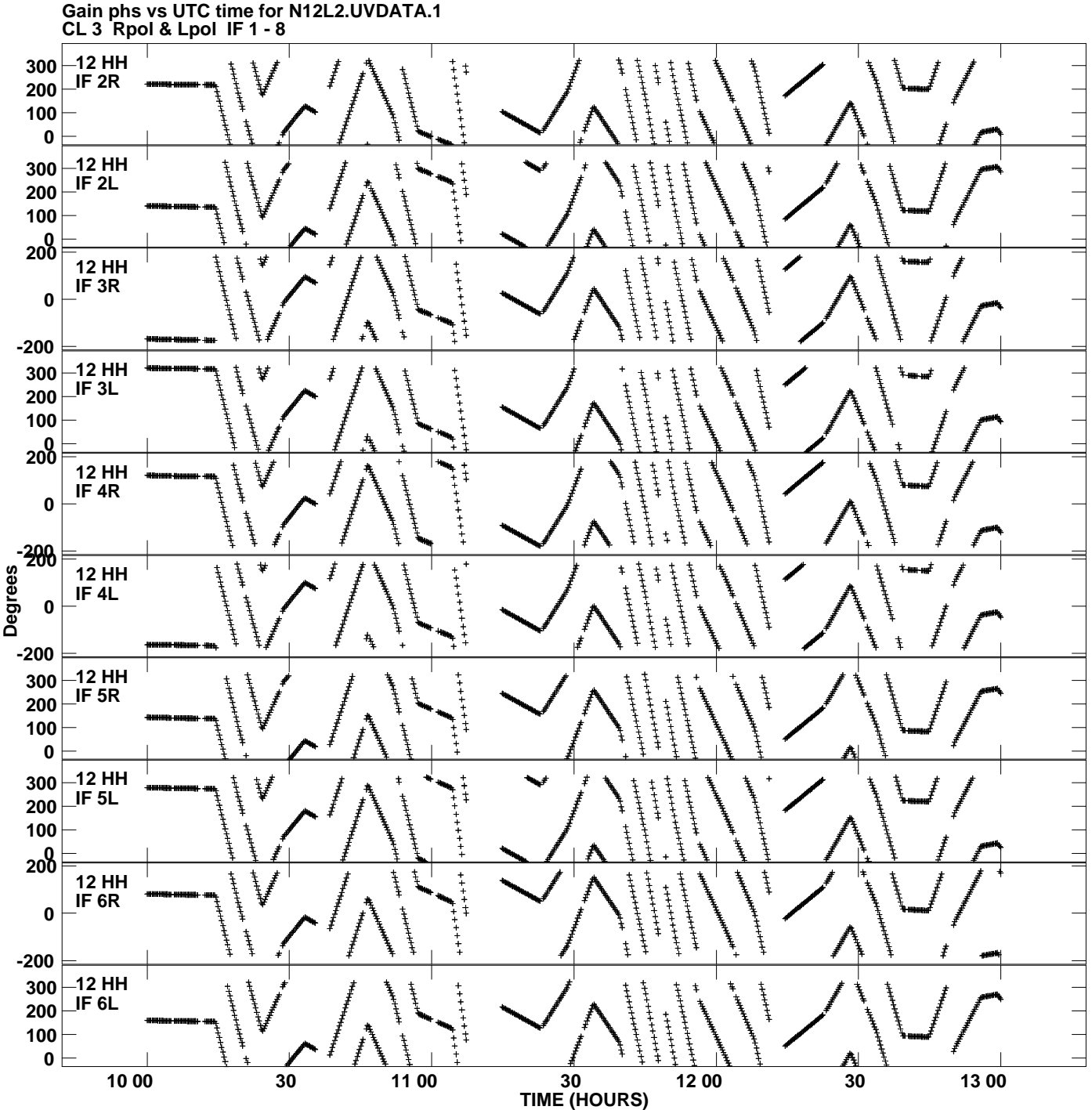

**Plot file version 17 created 25-JUL-2012 21:12:43**

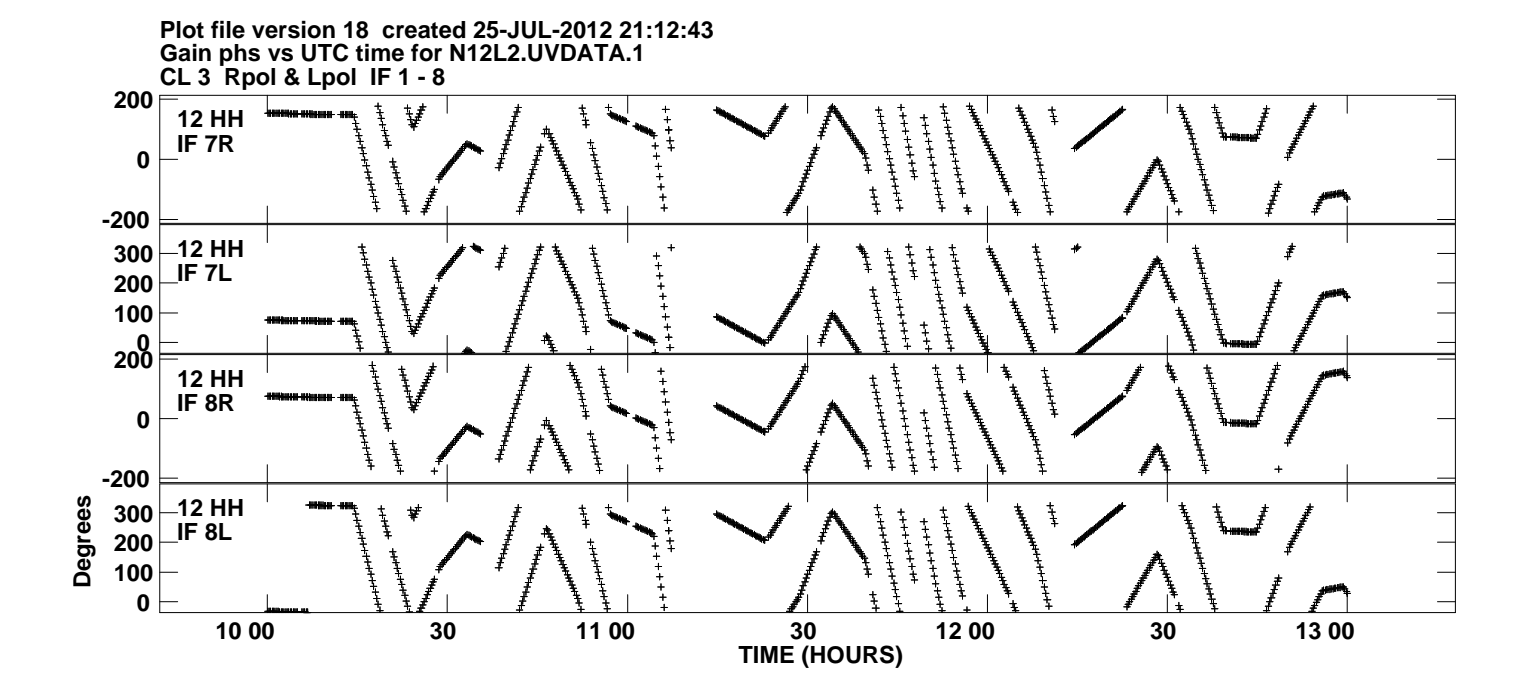